# Spécifications TFS

V1.0.0

Together, let's take care of your pet !

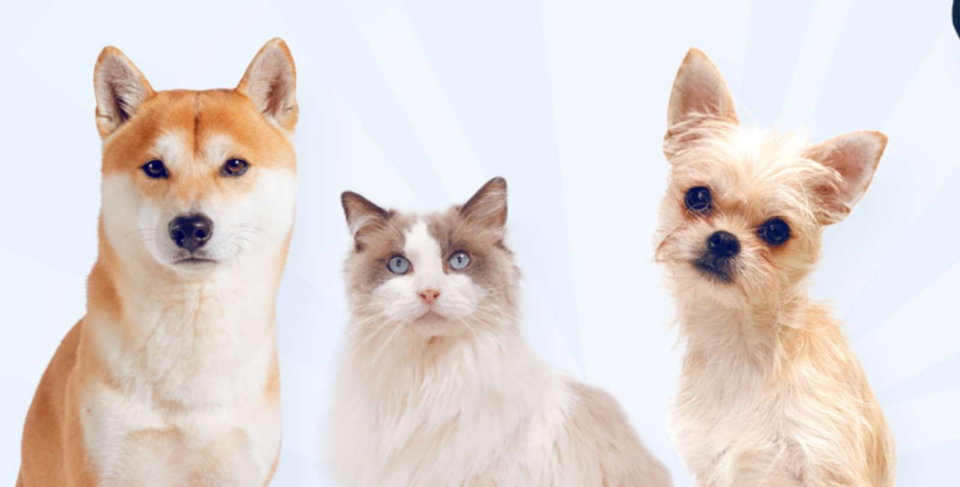

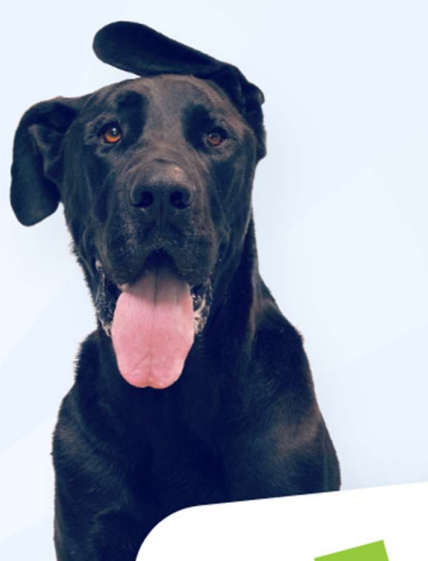

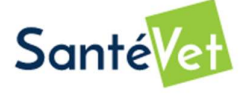

# Télétransmission des Feuilles de Soins (TFS)

Spécifications v1.0.0

La télétransmission des feuilles de soins est disponible sur l'ensemble des pays et marques du Groupe CDA : SantéVet, Bulle Bleue, Jim et Joe.

Le présent document décrit :

- Les étapes de mise en place de la télétransmission entre le logiciel de gestion vétérinaire (PMS, Practice Management Software) et le système d'information du Groupe CDA.
- La solution technique permettant la télétransmission, à savoir l'API exposée à cette fin.

Il concerne également les éditeurs ayant déjà mis en place la télétransmission : en effet nous mettons à disposition une nouvelle version de l'API à appeler dès que vous le pourrez.

SantéVet | 35, rue de Marseille | CS 50623 – 69 366 LYON cedex 07

Contact : dev-teletrans@santevet.com

# **Sommaire**

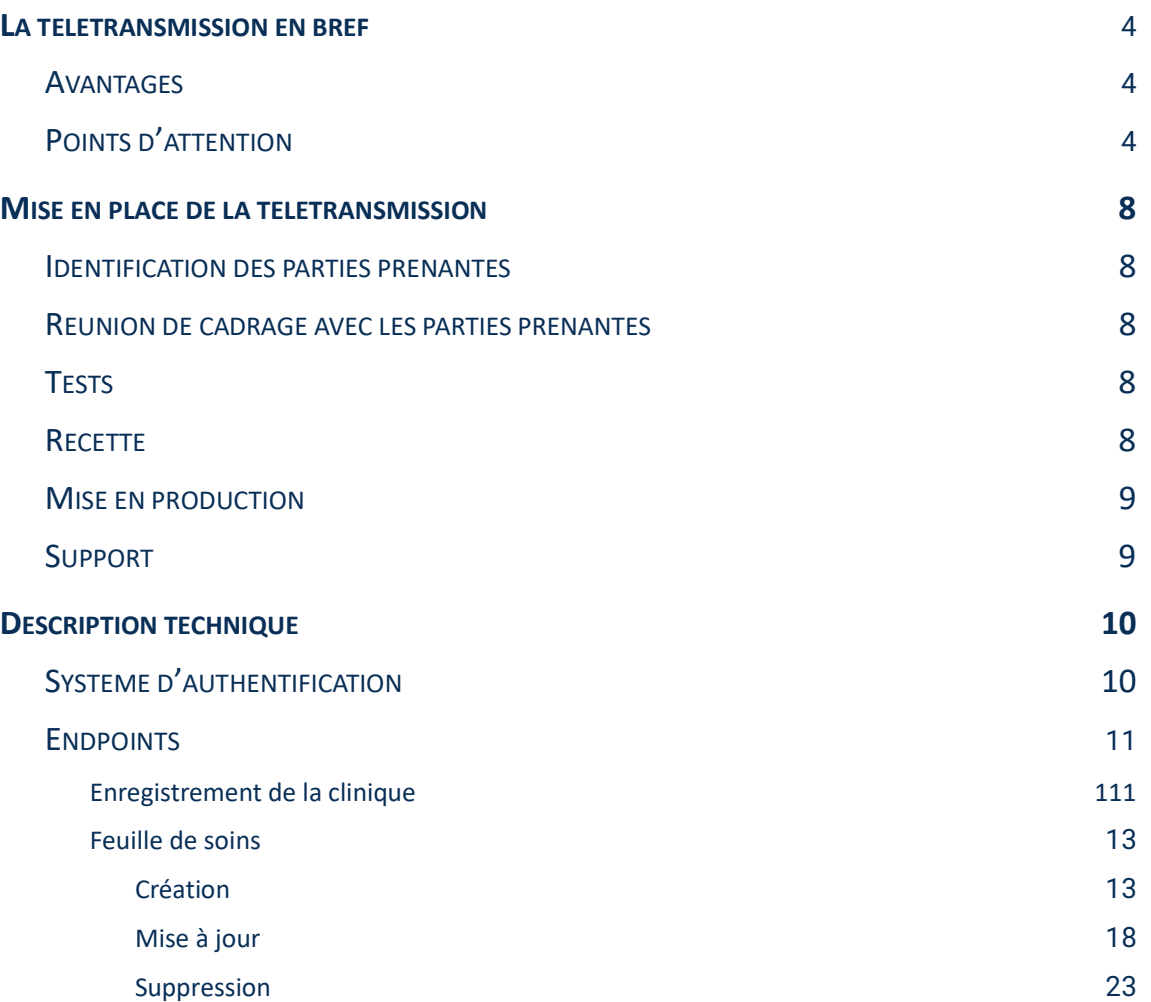

# 1 La télétransmission en bref

# 1.1 Avantages

La télétransmission des feuilles de soins permet à la clinique vétérinaire de communiquer directement et instantanément les données de consultation et de facturation nécessaires au traitement de la demande de remboursement de l'assuré :

- Le vétérinaire ne remplit pas de feuille de soins, celle-ci étant dématérialisée ;
- L'assuré n'a rien à transmettre ;
- Son dossier peut être traité plus rapidement par nos équipes.

Les données ainsi transmises sont les mêmes que celles demandées au format papier dans :

- La feuille de soins : données d'identification (de la clinique, du vétérinaire, de l'assuré, de l'animal) et de consultation (notamment date et motif de consultation/diagnostic) ;
- La facture : montant total de la consultation, montant et désignation de chaque produit vendu et/ou acte réalisé.

# 1.2 Points d'attention

Pour le détail des modalités techniques d'envoi des données et de leur format se reporter à la description technique du document et aux fichiers JSON envoyés.

#### Généralités

Certaines données sont obligatoires : la télétransmission n'aboutira que si elles sont communiquées, au bon format ; tandis que d'autres sont facultatives : elles ne sont pas exigibles dans la télétransmission mais sont néanmoins demandées pour faciliter le traitement du dossier. Il est donc entendu que chaque donnée demandée doit pouvoir être communiquée par le vétérinaire (i.e. envoyée à notre API) si elle est saisie dans le logiciel de gestion.

La donnée transmise doit correspondre à la donnée attendue au niveau sémantique : il faut donc s'assurer conjointement qu'elle est définie et comprise de manière univoque. Il serait par exemple souhaitable que l'éditeur nous présente l'interface de saisie de ces données pour lever toute ambiguïté.

Même si cela ne concerne pas directement le contrat d'interface technique, il serait souhaitable que l'interface utilisateur :

- Indique quelles sont les données télétransmises, idéalement sous forme d'un formulaire reprenant le format d'une feuille de soins avec les éléments connus préremplis (cf capture ci-dessous).
- Avertisse l'utilisateur avant envoi si certaines données importantes sont manquantes ou mal formatées

● Informe l'utilisateur du résultat de l'envoi notamment en cas d'échec (en lui indiquant par ex. quelle donnée est manquante ou mal formatée).

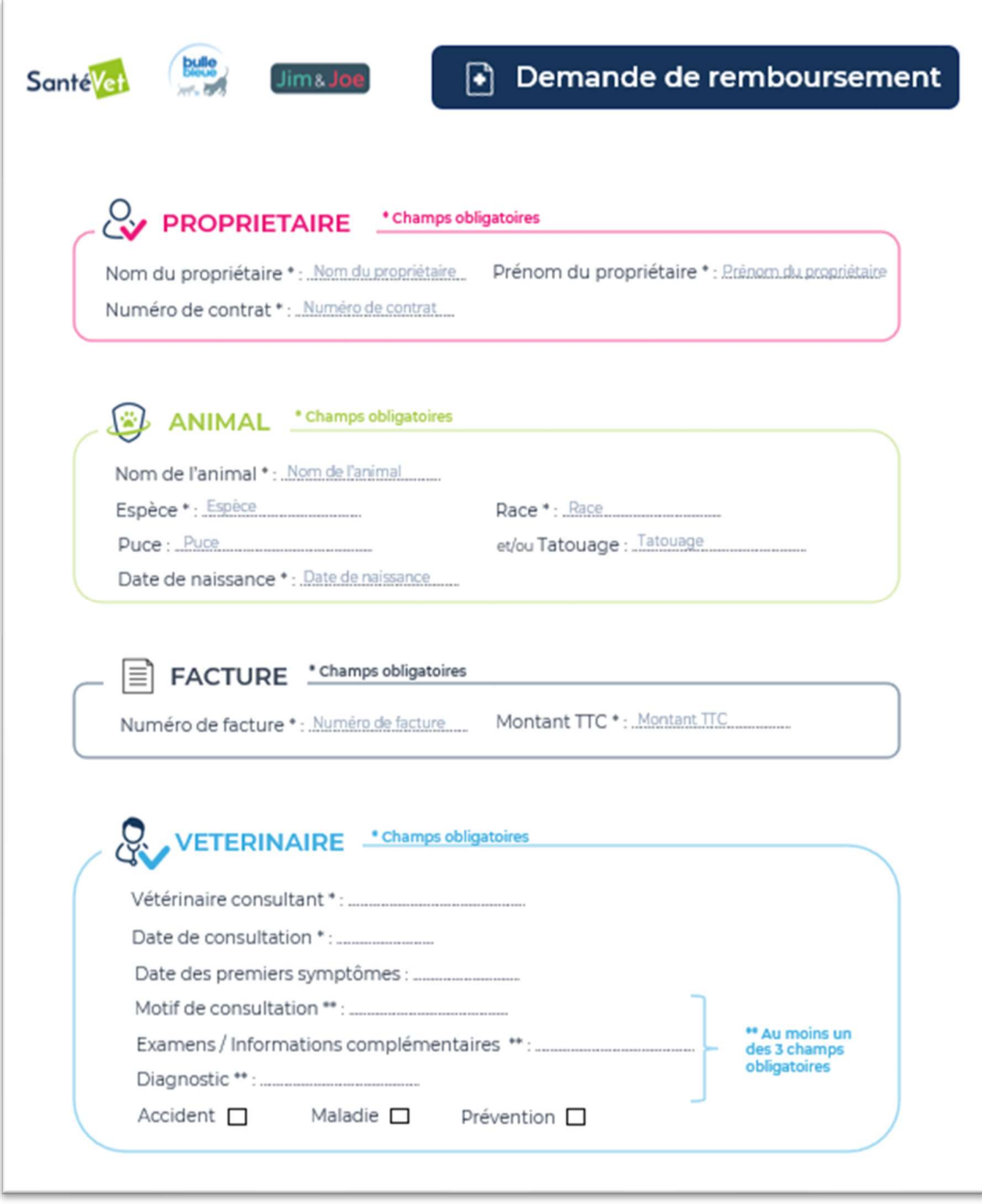

#### **Contrat**

Chaque télétransmission porte sur un numéro de contrat unique assurant un et un seul animal. Les lignes de factures ainsi transmises doivent donc se rapporter à un acte réalisé sur cet animal ou un produit prescrit à cet animal. En conséquence de quoi :

- Si la consultation concerne N animaux assurés, on s'attend à recevoir N télétransmissions.
- Si la consultation concerne un animal assuré et un animal non assuré, on s'attend à ne recevoir que les lignes de facture portant sur l'animal assuré.

La structure du numéro de contrat dépend de la marque, par ex. XX-XXX-XXX-XXXXX pour un contrat SantéVet France, XX-XXX-XXX-XXXXX pour un contrat Bulle Bleue, XXX-XXX-XXX-XXXX pour un contrat SantéVet Belgique.

Le code ISO (ISO 3166-1 alpha-2) 2 caractères du pays de résidence de l'assuré est également demandé pour vérification.

Si l'animal est identifié, le numéro d'identification (puce, sinon tatouage) est attendu pour faciliter le traitement du dossier.

La codification de l'espèce est celle utilisée par notre SI :

- 1 : Chien
- 4 : Chat
- 5 : Furet
- 6 : Lapin
- 7 : Cobaye
- 8 : Chinchilla
- 9 : Perroquet

#### **Consultation**

La codification du type de visite permet de faciliter le traitement du service indemnisation :

- 1 : Accident
- 2 : Maladie
- 3 : Prévention
- 4 : Multi-type

Trois champs sont mis à disposition pour décrire l'objet de la consultation (etiology, description, diagnosis) :

- Les trois champs doivent être mis en correspondance avec des champs de saisie du PMS.
- Au moins un des trois champs est requis et doit être suffisamment renseigné (avec éléments diagnostic), sinon le service indemnisation demandera des informations complémentaires pour traiter le dossier.
- Il faudrait idéalement afficher un message d'avertissement à l'utilisateur s'il tente de lancer la télétransmission et qu'aucun de ces champs n'est renseigné.

#### **Facture**

Les données de facturation transmises doivent renvoyer à une facture émise en bonne et due forme, avec numéro. Les devis sont proscrits (à remettre directement à l'assuré).

Chaque ligne de facture doit être envoyée, comme acte ou comme produit, afin que le service indemnisation puisse traiter le dossier. Une télétransmission sans ligne d'acte ni produit ne passera pas.

Les montants sont exprimés en centimes d'euros TTC, positifs ou négatifs en cas d'avoir.

En cas de remise effectuée sur la facture, nous devons recevoir une seule ligne avec l'acte ou le produit et le montant remisé (et non une ligne d'acte ou produit et une ligne de facture supplémentaire avec le montant de la remise en négatif).

La codification produit (GTIN) est souhaitée si le référencement existe dans le PMS.

Les dates de prescription des produits ou de réalisation des actes peuvent différer de la date initiale de consultation, par exemple en cas d'hospitalisation.

#### Confidentialité des données transmises

Les données transmises étant soumises au secret professionnel et au RGPD, il appartient au vétérinaire d'obtenir au préalable l'accord du propriétaire.

Ainsi, un message de rappel en ce sens serait le bienvenu sur l'interface utilisateur du logiciel de gestion lorsque la télétransmission est lancée, par exemple : « L'assuré a-t-il autorisé la télétransmission ? » (Oui/Non type fenêtre de confirmation)

# 2 Mise en place de la télétransmission

Les étapes de mise en place de la télétransmission seront les suivantes :

# 2.1 Identification des parties prenantes

Pour suivre la mise en place dans la continuité et dans la durée (jusqu'au support postdéploiement) nous désignerons des interlocuteurs privilégiés au sein des services clés de l'entreprise : DAV (Direction des Affaires Vétérinaires), DSI, service indemnisation. L'éditeur est invité à faire de même.

# 2.2 Réunion de cadrage avec les parties prenantes

Objectifs :

- Répondre aux questions de l'éditeur après revue du présent document ;
- Valider la faisabilité ou identifier les points de blocage dans le cas contraire ;
- Définir la date de début des travaux et la durée estimée, ce qui permettra de planifier les étapes qui suivent.

En complément, une présentation des principales fonctionnalités du logiciel sera la bienvenue : fiche client, historique de consultation, facturation …

En effet plus nous sommes au fait des modalités de saisie des données télétransmises :

- Plus la mise en place de la télétransmission peut être sécurisée avec le service indemnisation (notamment grâce à la phase de recette, voir après) ;
- Plus la résolution d'incidents après mise en production peut être performante.

Il faudrait idéalement conjoindre les trois éléments suivants :

- Organisation d'une session de démonstration ;
- Partage d'éléments de documentation logicielle en rapport avec la télétransmission ;
- Mise à disposition (au moins temporaire) d'un environnement de test.

# 2.3 Tests

L'éditeur sera pourvu des éléments lui permettant de développer et tester l'interface de manière aussi autonome que possible. Des tests avec notre équipe technique seront également organisés avant d'entrer en recette.

# 2.4 Recette

Cette étape incontournable sera conduite pour s'assurer de la qualité des données télétransmises sur différents cas d'usage représentatifs de l'activité quotidienne des gestionnaires.

Pour que la télétransmission remplisse ses objectifs, il est impératif que les données reçues permettent un traitement immédiat de la demande. Si le gestionnaire doit au préalable apporter des corrections ou pire, appeler la clinique concernée, le service rendu par la télétransmission n'est plus à la hauteur des attendus (satisfaction client côté vétérinaire et côté propriétaire, exigence de productivité etc.).

La phase de recette fera intervenir des représentants du service indemnisation et possiblement des vétérinaires si un retour d'expérience utilisateur côté logiciel de gestion est nécessaire sur des problématiques très opérationnelles.

# 2.5 Mise en production

Cette opération sera planifiée avec l'éditeur, notamment dans le cas d'une mise à jour du contrat d'interface avec un logiciel déjà connecté, afin d'éviter tout dysfonctionnement.

L'annonce de la mise en production aux utilisateurs du logiciel et les communications afférentes seront faites par l'éditeur en coordination avec la DAV.

# 2.6 Support

Nous avons réorganisé notre chaîne de support avec la DSI, la DAV et le service indemnisation afin de traiter efficacement les anomalies rencontrées.

L'adresse à utiliser pour nous contacter est : dev-teletrans@santevet.com

# 3 Description technique

SantéVet a développé une API basée sur REST pour l'échange de données au format JSON.

SantéVet spécifie le format de flux JSON pour tous les échanges. L'application cliente doit donc générer correctement le flux JSON approprié selon le format fourni par SantéVet pour garantir la communication avec l'application serveur. Le flux reçu sera analysé et une réponse appropriée sera générée.

Toutes les données envoyées doivent être encodées en UTF-8.

L'ensemble des champs "date" doivent être au format timestamp (en secondes) se basant sur le fuseau horaire GMT+0. Exemple: 2018-01-18 00:00:00 donne le timestamp 1516233600.

Concernant les champs facultatifs :

- Si ceux-ci ne sont pas renseignés ils ne doivent pas nous être transmis (ni clé, ni valeur)
- Si ceux-ci sont renseignés la taille minimale est d'au moins 1 caractère sauf exception (voir les sections "body" du chapitre "Endpoints")

En annexe de ce fichier vous trouverez :

- Une collection postman (PMS API V1.0.postman\_collection.json)
- Un fichier swagger (pms-api-v1.0.json)

# 3.1 Système d'authentification

Une clé d'authentification et une clé de cryptage sera générée par Santévet et vous sera envoyée pour authentifier votre système à l'API Santévet.

Chaque demande à l'API SantéVet doit être structurée comme suit :

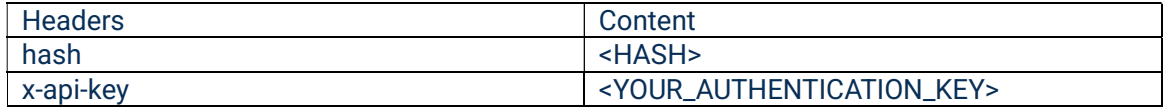

Explication du hash : le paramètre requis hash est le résultat d'un SHA-1 de votre clé de cryptage concaténée avec le flux JSON. Il est utilisé pour assurer l'intégrité des données.

Donc hash = SHA1(<YOUR\_ENCRYPTION\_KEY>+<JSON\_FLOW>)

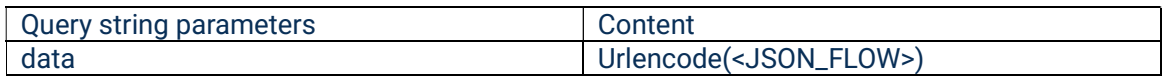

Request body : <JSON\_FLOW>

En cas d'échec de l'autorisation, l'API renverra une réponse avec le code d'état HTTP : 403 Forbidden. Toutes les autres réponses seront décrites dans la section sur les endpoints.

# 3.2 Endpoints

Deux endpoints sont disponibles via l'API

- 1. Enregistrement de la clinique pour générer une clé d'authentification
- 2. Gestion des factures

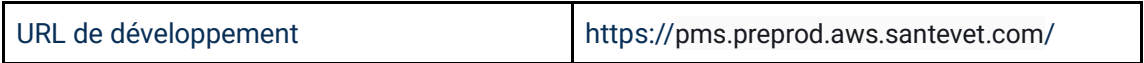

#### 3.2.1 Enregistrement de la clinique

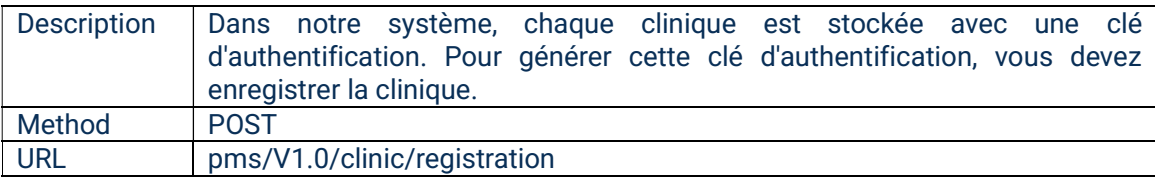

Body :

{

```
 "clinic" : { 
   "name": { 
        "type": "string", 
        "maxLength": 100 
  }, 
  "address1": { 
        "type": "string", 
        "maxLength": 100 
  }, 
  "address2": { 
        "type": "string", 
        "minLength": 1, 
        "maxLength": 100, 
        "nullable": true 
  }, 
  "zipCode": { 
        "type": "string", 
         "maxLength": 5 
  }, 
  "city": { 
         "type": "string", 
        "maxLength": 50 
  }, 
  "countryCode": { 
        "type": "string", 
        "maxLength": 2 
  }, 
  "phoneNumber1": {
```

```
"type": "string", 
         "maxLength": 13 
  }, 
  "phoneNumber2": { 
         "type": "string", 
         "minLength": 1, 
         "maxLength": 13, 
         "nullable": true 
  }, 
  "email1": { 
         "type": "string", 
         "maxLength": 100 
  }, 
  "email2": { 
        "type": "string", 
         "minLength": 1, 
         "maxLength": 100, 
         "nullable": true 
  }, 
  "emailContact": { 
        "type": "string", 
         "minLength": 1, 
         "maxLength": 100, 
         "nullable": true 
  }, 
  "fax": { 
         "type": "string", 
         "minLength": 1, 
         "maxLength": 30, 
         "nullable": true 
  }, 
  "url": { 
         "type": "string", 
         "minLength": 1, 
         "maxLength": 100, 
         "nullable": true 
  } 
 }, 
 "editor" : { 
   "id": { 
         "type": "string", 
         "maxLength": 255, 
  }, 
  "version": { 
         "type": "string", 
         "minLength": 1, 
         "maxLength": 1024, 
         "nullable": true 
  }, 
  "clientOs": { 
         "type": "string", 
         "minLength": 1,
```

```
"maxLength": 1024, 
               "nullable": true 
       } 
     } 
   } 
}
```
Réponse :

Succès :

HTTP Status : 201 Created

```
Body : { 
   "result": { 
    "auth_key":"<AUTH_KEY>"
   } 
}
```
3.2.2 Feuille de soins

Pour créer ou mettre à jour une feuille de soins, la feuille doit comporter au moins un traitement ou un acte médical et une visite doit comporter au moins une description, une étiologie ou un diagnostic.

La mise à jour d'une feuille de soin ne peut se faire que si celle-ci n'a pas déjà été traitée par nos équipes.

3.2.2.1 Création

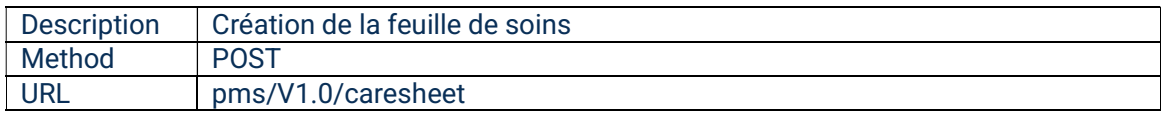

```
Body :
```

```
{ 
     "clinic" : { 
      "authKey": { 
             "type": "string", 
             "maxLength": 120 
      } 
     }, 
     "sheet" : { 
       "invoiceNumber": { 
             "type": "string", 
              "maxLength": 50 
       }, 
       "subscriber" : { 
             "contractNumber": { 
                    "type": "string",
```

```
"maxLength": 50 
      }, 
      "lastName": { 
             "type": "string", 
             "minLength": 1, 
             "maxLength": 100 
      }, 
      "firstName": { 
             "type": "string", 
             "minLength": 1, 
             "maxLength": 100 
      }, 
      "countryCode": { 
             "type": "string", 
             "maxLength": 2 
      } 
 }, 
 "animal" : { 
              "chipNumber": { 
             "type": "string", 
             "maxLength": 100, 
             "minLength": 6, 
             "nullable": true 
      }, 
      "tattooNumber": { 
             "type": "string",
             "maxLength": 100, 
             "minLength": 6, 
             "nullable": true 
      }, 
      "name": { 
             "type": "string", 
             "maxLength": 100 
      }, 
      "species": { 
             "type": "integer", 
             "enum": [ 
                   1, //Chien 
                    4, //Chat 
                    5, //Furet 
                    6, //Lapin 
                    7, //Cobaye 
                    8, //Chinchilla 
                    9 //Perroquet 
             ] 
      }, 
      "breed1": { 
             "type": "string", 
             "maxLength": 50 
      }, 
      "breed2": { 
             "type": "string",
```

```
"minLength": 1, 
             "maxLength": 50, 
             "nullable": true 
      }, 
      "birthdate": { 
             "type": "integer", // timestamp 
             "minimum": 0, 
             "exclusiveMinimum": true 
      } 
 }, 
 "veterinary" : { 
      "lastName": { 
             "type": "string", 
             "minLength": 1, 
             "maxLength": 100 
      }, 
      "firstName": { 
             "type": "string", 
             "minLength": 1, 
             "maxLength": 100 
      } 
 }, 
 "visit" : { 
      "type": { 
             "type": "integer", 
             "enum": [ 
                   1, // Accident 
                    2, // Maladie 
                   3, // Prévention 
                    4, // Multi-type 
             ] 
      }, 
      "visitDate": { 
            "type": "integer" // timestamp 
      }, 
      "symptomDate": { 
             "type": "integer", // timestamp 
             "nullable": true 
      }, 
      "description": { 
             "type": "string", 
             "minLength": 1, 
             "maxLength": 1024, 
             "nullable": true 
      }, 
      "etiology": { 
             "type": "string", 
             "minLength": 1, 
             "maxLength": 1024, 
             "nullable": true 
      }, 
      "diagnosis": {
```

```
"type": "string", 
                    "minLength": 1, 
                     "maxLength": 1024, 
                     "nullable": true 
             }, 
              "amount": { 
                    "type": "integer" 
              } 
        }, 
        "treatments" : [ 
             { 
                    "productName": { 
                           "type": "string", 
                           "minLength": 1, 
                           "maxLength": 100 
                     }, 
                     "productDate": { 
                           "type": "integer" // timestamp 
                     }, 
                     "productCode": { 
                           "type": "string", 
                           "minLength": 1, 
                           "maxLength": 20, 
                           "nullable": true 
                     }, 
                     "amount": { 
                        "type": "integer" 
                     } 
             } 
      ], 
       "medicalActs" : [ 
           \left\{\right\}"date": { 
                          "type": "integer" // timestamp 
                     }, 
                     "description": { 
                           "type": "string", 
                           "minLength": 1, 
                           "maxLength": 100 
                     }, 
                     "amount": { 
                           "type": "integer" 
                     } 
              } 
      ] 
     } 
} 
Réponse : 
Succès : 
HTTP Status : 201 Created
```
16

#### Spécifications TFS V1.0.0

Body :{}

#### Erreur :

#### HTTP Status : 403 Forbidden

```
Body : 
{ 
       "message":"Clinic authentication key not valid" 
}
```
#### HTTP Status : 404 Not Found

```
Body : 
{ 
        "message":"Contract number not found" 
}
```
#### HTTP Status : 400 Bad Request

```
Body : 
{ 
      "message":"Sheet needs at least one treatment or one medical act" 
}
```
#### HTTP Status : 400 Bad Request

```
Body : 
{ 
      "message":"Visit needs at least one description, etiology or 
diagnosis" 
}
```
#### HTTP Status : 400 Bad Request

Body : {}

3.2.2.2 Mise à jour

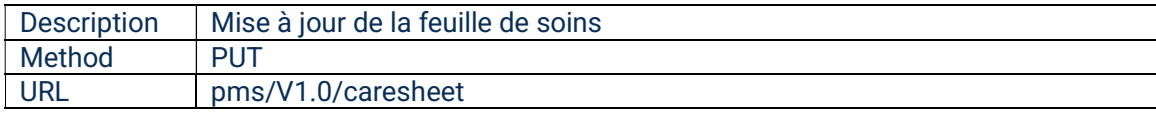

```
Body :
```

```
18 
{ 
     "clinic" : { 
       "authKey": { 
             "type": "string", 
             "maxLength": 120 
      } 
     }, 
     "sheet" : { 
       "invoiceNumber": { 
             "type": "string", 
              "maxLength": 50 
        }, 
        "subscriber" : { 
             "contractNumber": { 
                    "type": "string", 
                    "maxLength": 50 
             }, 
             "lastName": { 
                    "type": "string", 
                    "minLength": 1, 
                    "maxLength": 100 
             }, 
             "firstName": { 
                    "type": "string", 
                    "minLength": 1, 
                    "maxLength": 100 
             }, 
             "countryCode": { 
                    "type": "string", 
                    "maxLength": 2 
             } 
        }, 
        "animal" : { 
              "chipNumber": { 
                    "type": "string", 
                    "maxLength": 100, 
                    "minLength": 6, 
                    "nullable": true 
             }, 
             "tattooNumber": { 
                    "type": "string", 
                    "maxLength": 100, 
                    "minLength": 6, 
                    "nullable": true 
             },
```

```
"name": { 
             "type": "string", 
             "maxLength": 100 
      }, 
      "species": { 
             "type": "integer", 
             "enum": [ 
                   1, //Chien 
                    4, //Chat 
                    5, //Furet 
                    6, //lapin 
                    7, //Cobaye 
                    8, //Chinchilla 
                    9 //Perroquet 
             ] 
      }, 
      "breed1": { 
             "type": "string", 
             "maxLength": 50 
      }, 
      "breed2": { 
             "type": "string", 
             "minLength": 1, 
             "maxLength": 50, 
             "nullable": true 
      }, 
      "birthdate": { 
             "type": "integer", // timestamp 
             "minimum": 0, 
             "exclusiveMinimum": true 
      } 
 }, 
 "veterinary" : { 
      "lastName": { 
             "type": "string", 
             "minLength": 1, 
             "maxLength": 100 
      }, 
      "firstName": { 
             "type": "string", 
             "minLength": 1, 
             "maxLength": 100 
      } 
 }, 
 "visit" : { 
      "type": { 
             "type": "integer", 
             "enum": [ 
                   1, //Accident 
                    2, //Maladie 
                   3, //Prévention 
                    4, //Multi-type
```

```
] 
       }, 
       "visitDate": { 
              "type": "integer" // timestamp 
       }, 
       "symptomDate": { 
              "type": "integer", // timestamp 
              "nullable": true 
       }, 
       "description": { 
              "type": "string", 
              "minLength": 1, 
              "maxLength": 1024, 
              "nullable": true 
       }, 
       "etiology": { 
              "type": "string", 
              "minLength": 1, 
              "maxLength": 1024, 
              "nullable": true 
       }, 
       "diagnosis": { 
              "type": "string", 
              "minLength": 1, 
              "maxLength": 1024, 
              "nullable": true 
       }, 
       "amount": { 
             "type": "integer" 
       } 
 }, 
 "treatments" : [ 
       { 
              "productName": { 
                     "type": "string", 
                     "minLength": 1, 
                     "maxLength": 100 
              }, 
              "productDate": { 
                     "type": "integer" // timestamp 
              }, 
              "productCode": { 
                     "type": "string", 
                     "minLength": 1, 
                    "maxLength": 20, 
                     "nullable": true 
              }, 
              "amount": { 
                    "type": "integer" 
              } 
       } 
],
```
20

```
Spécifications TFS V1.0.0
```

```
"medicalActs" : [ 
             { 
                     "date": { 
                          "type": "integer" // timestamp 
                     }, 
                     "description": { 
                           "type": "string", 
                           "minLength": 1, 
                           "maxLength": 100 
                     }, 
                     "amount": { 
                           "type": "integer" 
                     } 
              } 
      \lceil } 
}
```
Réponse :

Succès : HTTP status : 200 OK

Body : {}

Erreur :

#### HTTP Status : 403 Forbidden

Body :

{ "message":"Clinic authentication key not valid" }

#### HTTP Status : 404 Not Found

```
Body : 
{ 
       "message":"Contract number not found" 
}
```
#### HTTP Status : 404 Not Found

```
Body : 
{ 
        "message":"Invoice does not exist" 
}
```
#### HTTP Status : 403 Forbidden

Body :

21 {

}

"message":"Invoice already processed"

# HTTP Status : 400 Bad Request

```
Body : 
{ 
      "message":"Sheet needs at least one treatment or one medical act" 
}
```
# HTTP Status : 400 Bad Request

Body :  $\left\{ \right.$ "message":"Visit needs at least one description, etiology or diagnosis" }

### HTTP Status : 400 Bad Request

Body : {}

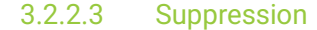

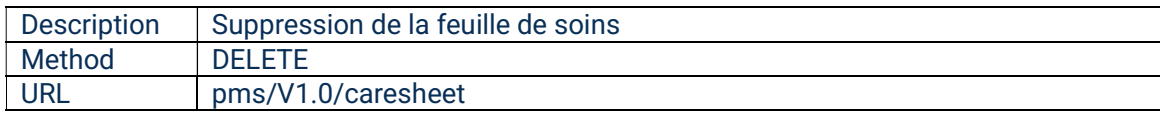

#### Body :

```
{ 
     "clinic" : { 
       "authKey": { 
             "type": "string", 
             "maxLength": 120 
      } 
     }, 
     "invoiceNumber": { 
      "type": "string", 
      "maxLength": 50 
     } 
}
```
#### Réponse :

Succès :

HTTP Status : 200 OK

Body : {}

Erreur :

#### HTTP Status : 403 Forbidden

Body :

```
{ 
       "message":"Clinic authentication key not valid" 
}
```
HTTP Status : 404 Not Found

```
{ 
      "message":"Invoice does not exist" 
}
```
#### HTTP Status : 403 Forbidden

```
{ 
      "message":"Invoice already processed" 
}
```
#### HTTP Status : 400 Bad Request

Body : {}